Este examen es tomado con una cámara retinal **Zeiss FF 450 plus IRu.** Es un registro fotográfico tomado del fondo del ojo, necesario para documentar patologías de **segmento posterior en retina, mácula (parte central de la retina) y nervio óptico.** Son útiles para el seguimiento de las enfermedades a través del tiempo, especialmente en retinopatía diabética, retinopatía hipertensiva, degeneración macular relacionada con la edad, nevus, glaucoma, entre muchos otros diagnósticos permitiendo llevar un registro gráfico de la evolución de la patología y de esta manera tener cuadros comparativos que corresponden con exactitud a la realidad.

- G En la sala de espera se aplicarán gotas para dilatar la pupila del ojo, proceso que puede durar hasta (1) hora dependiendo de la respuesta de cada persona. Una vez se observa la dilatación adecuada de la pupila se procede a ingresar al paciente
- $\gamma$  En este procedimiento el paciente será ubicado en el equipo, donde apoyará su rostro en la mentonera y mirando a una luz de fijación mientras se realiza la toma de fotografías que posee un flash

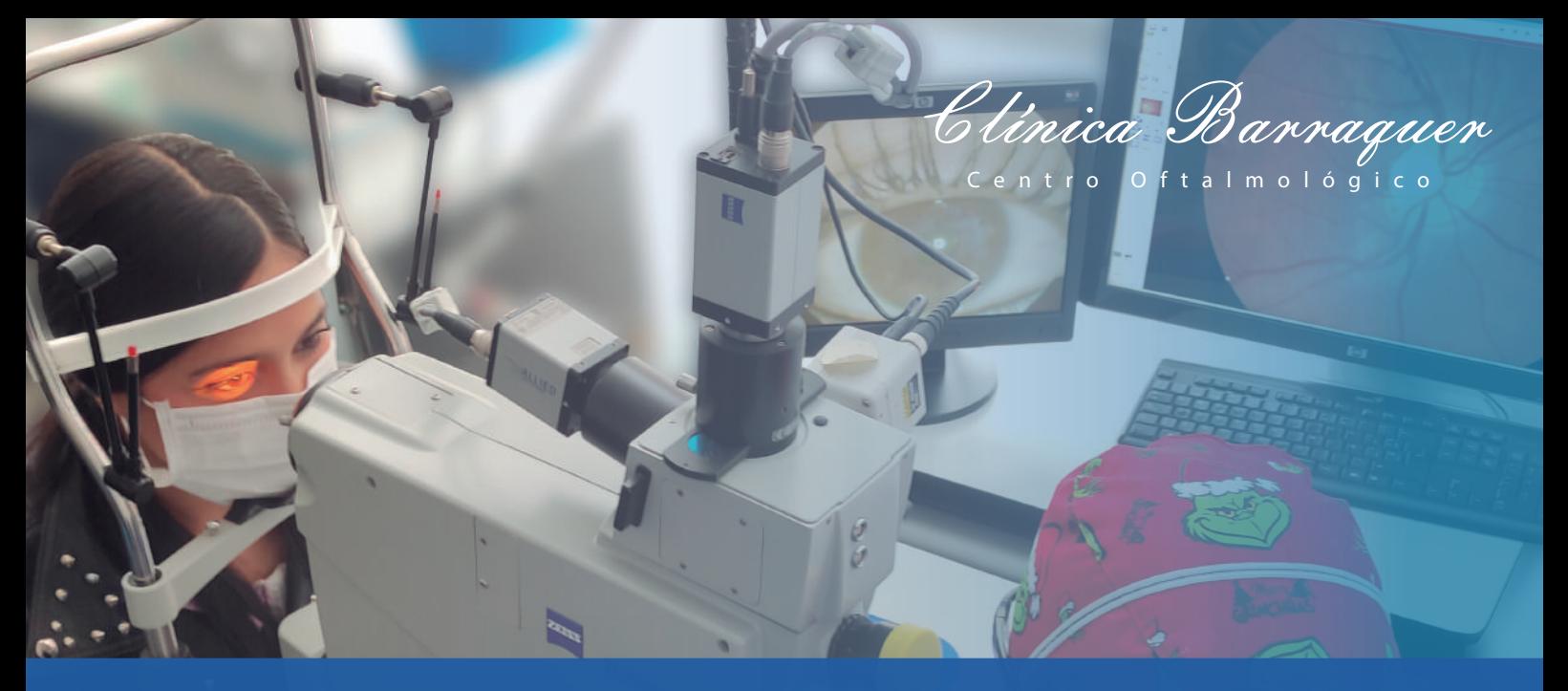

 $\oslash$  Pueden solicitarlos de manera presencial en los horarios de lunes a viernes de 7:30 a.m. a 5:00 pm, sábados 7:30 a.m. 12:30 p.m

 $\check{\mathcal{A}}$  Por correo electronico archivo@barraquer.com.co

## ¿Cómo se realiza este examen?

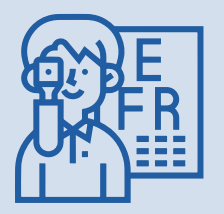

- **No** traer lentes de contacto
- $\gamma$  Presentarse al examen con la cara limpia (sin crema facial, sin loción y sin maquillaje especialmente en los ojos).
- Este examen requiere **dilatación pupilar**
- El paciente debe asistir con **un acompañante** mayor de edad.
- La prueba tiene una duración de **5 minutos** aproximadamente.
- $\sqrt{ }$  Traer gafas oscuras que usará después del examen
- **NO** puede conducir después del examen

Los resultados NO requieren lectura por lo cual la entrega es inmediata por digitalización:

#### **Si la solicitud es radicada por el paciente:**   $\bigcirc$

### Entrega de resultados

## Recomendaciones antes del examen:

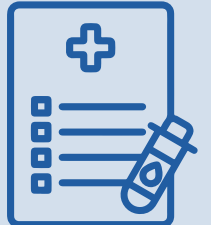

Presentarse **30 minutos** antes de la cita asignada, presentar los documentos:

- Orden original y copia del examen si es **REMITIDO.**
- Autorización de servicio **SI APLICA.**
- $\sqrt{\phantom{a}}$  Documento de identificación
- $\sqrt{\phantom{a}}$  Tomar sus medicamentos de manera habitual, no suspender por ningún motivo.

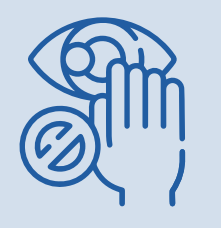

#### Recomendaciones generales:

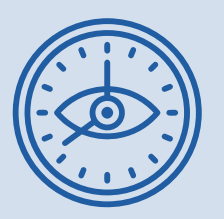

## Horarios de toma de examen:

 $\gamma$  Lunes a viernes de 8:00 am a 1:00 pm y de 2:00 pm a 5:00 pm

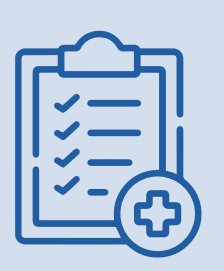

## Contraindicaciones del examen:

 $\gamma$  La pupila no sea sensible a dilatación farmacológica

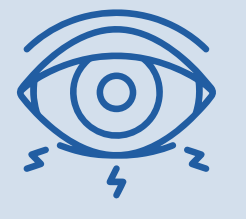

## Posibles efectos secundarios después del examen:

 $\sqrt{\phantom{a}}$  Visión borrosa entre 6 a 8 horas

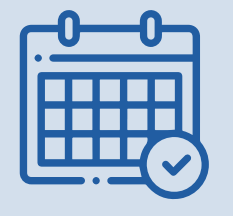

Por favor adjunte

- Fotocopia de documento de identificación legible.
- Carta de solicitud de la historia clínica y/o imágenes diagnósticas debidamente firmada, autorizando el envió de la información al correo electrónico que usted refiera.

#### **Si la solicitud es realizada por un familiar o tercero autorizado por**   $\mathcal{C}$ **el paciente:**

#### Por favor adjunte

- Fotocopia del documento de identificación legible de la persona autorizada.
- Fotocopia del documento de identificación legible del paciente.
- Carta de Solicitud de la historia clínica y/o imágenes diagnósticas debidamente firmada por el autorizada y el paciente, autorizando el envió de la información al correo electrónico que usted refiera.

#### **Si el paciente es menor de edad, el trámite lo deben realizar los**   $\mathcal{C}_{\lambda}$ **padres o representante legal:**

Por favor adjunte

- Fotocopia del documento de identificación legible del padre, madre o representante legal.
- Fotocopia del documento de identificación legible del menor.
- Documento que lo acredite como padre, madre o representante legal ( registro civil de nacimiento o documento que lo acredite como representante legal)
- Carta de Solicitud de la historia clínica y/o imágenes diagnósticas debidamente firmada, autorizando el envió de la información al correo electrónico que usted refiera.

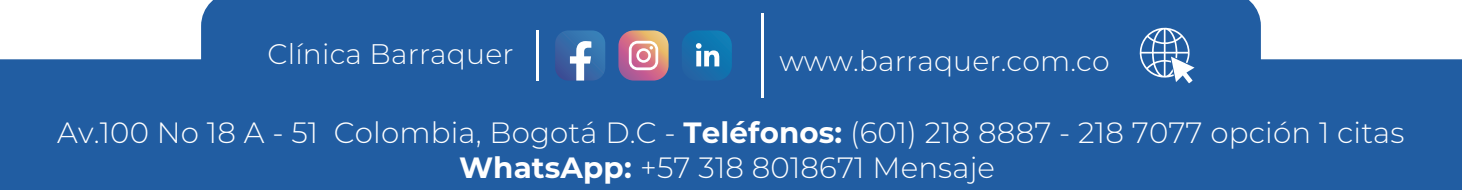

*Gracias por seguir nuestras recomendaciones y contribuir para que su estudio permita un correcto diagnóstico.*

Para radicar la solicitud por correo electronico, deberá anexar los documentos requeridos de acuerdo a las siguientes recomendaciones, además de las fechas de atención especifica que solicita o en su defecto si requiere la información completa.

# RETINOGRAFÍA